## Web

## **http://mitizane.ll.chiba-u.jp/curator/**

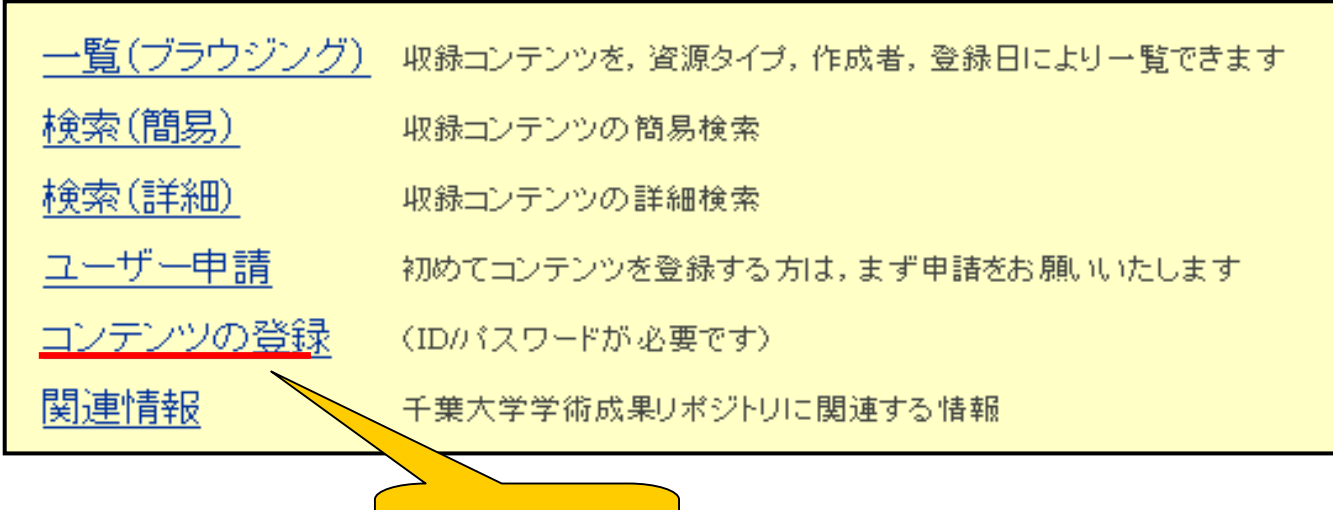

Internet Explorer 5.5

## • ID

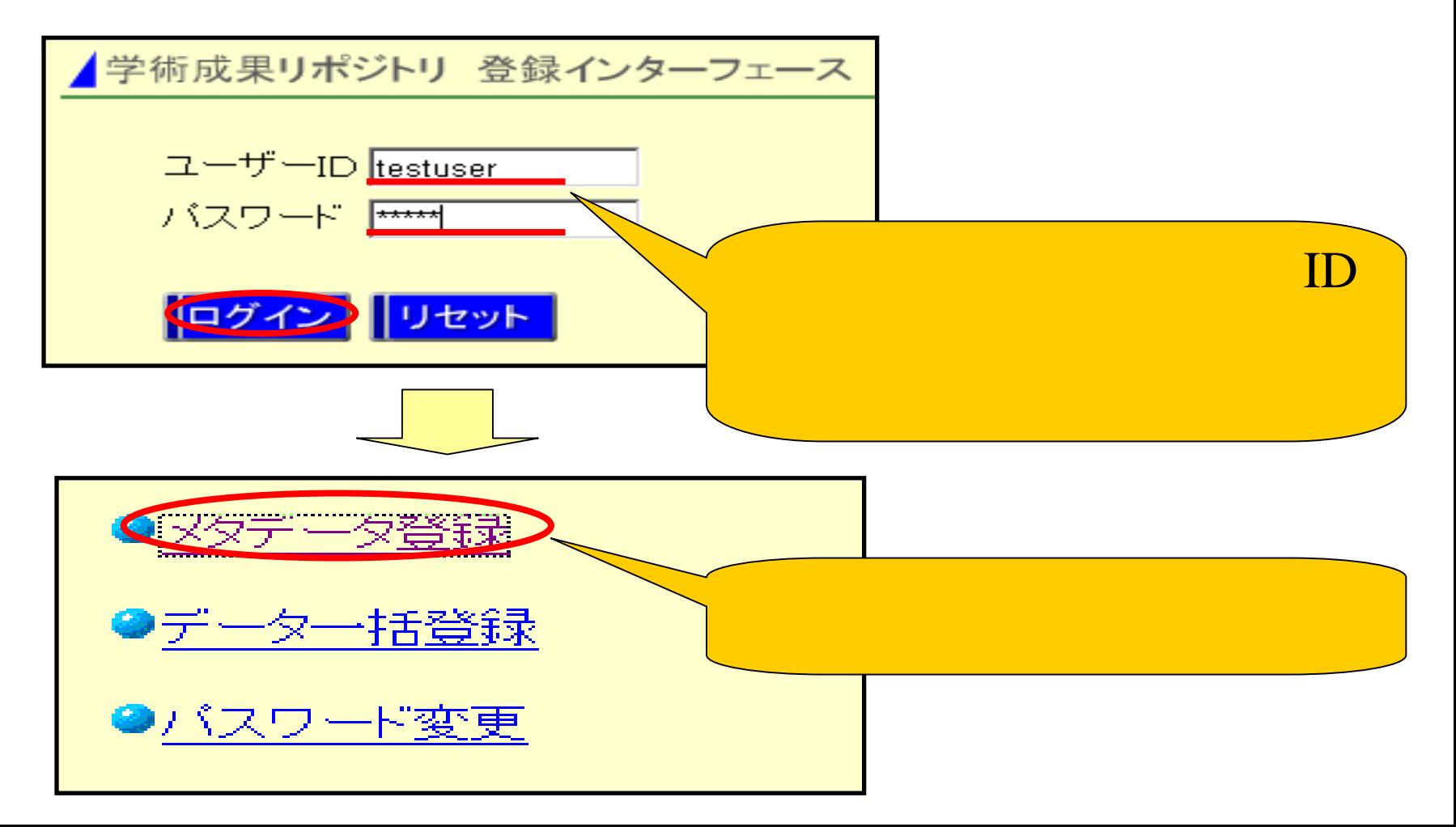

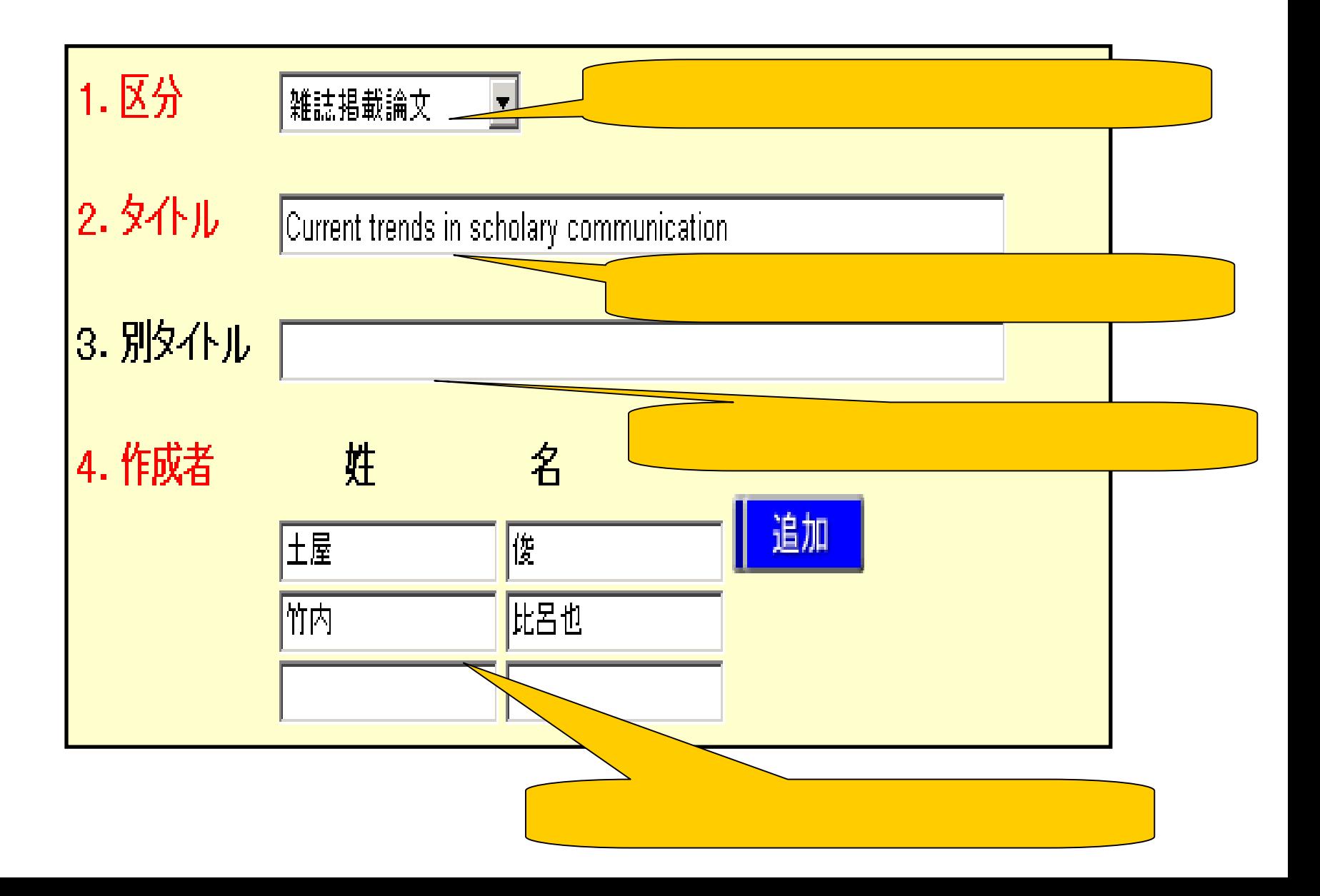

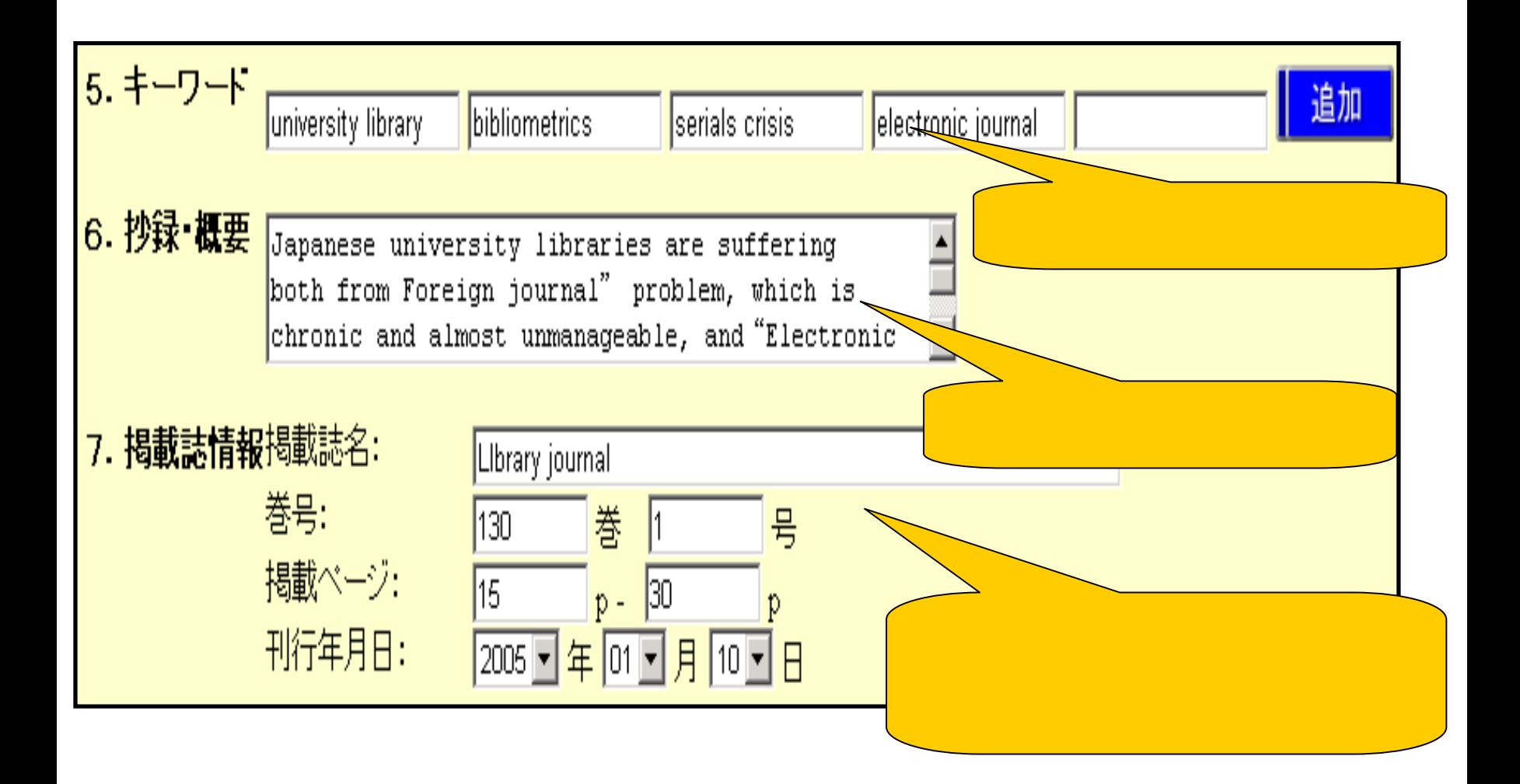

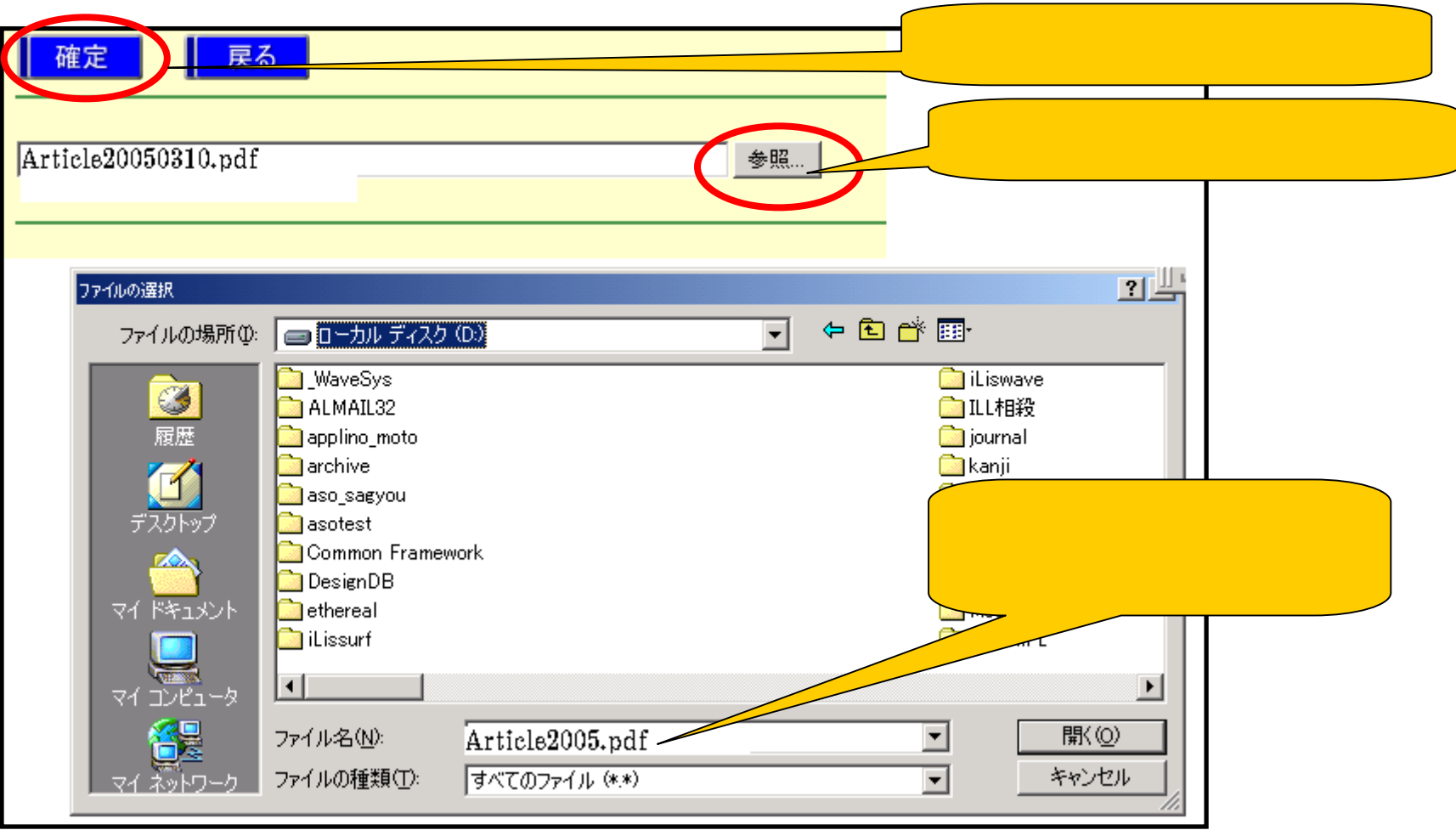

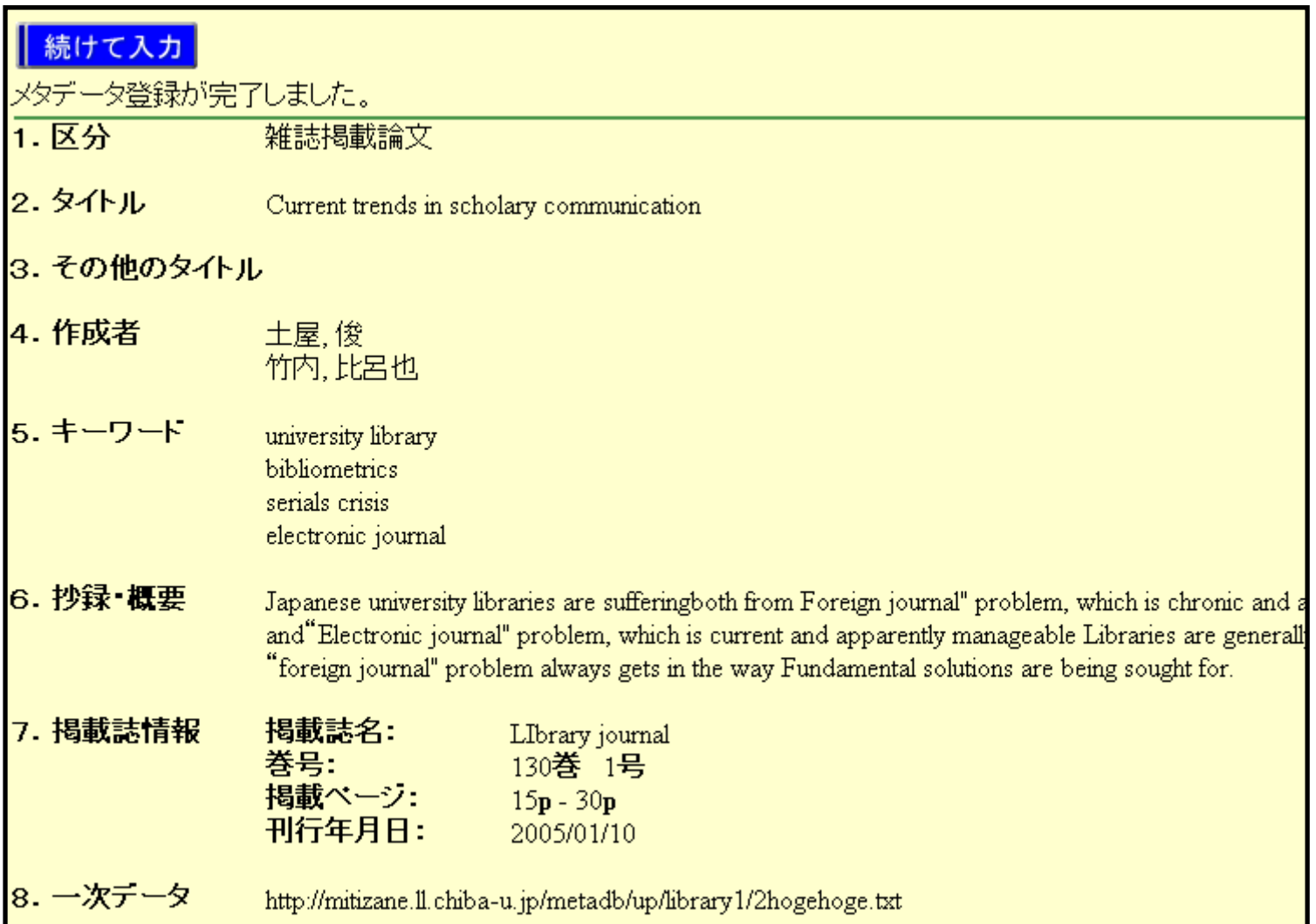

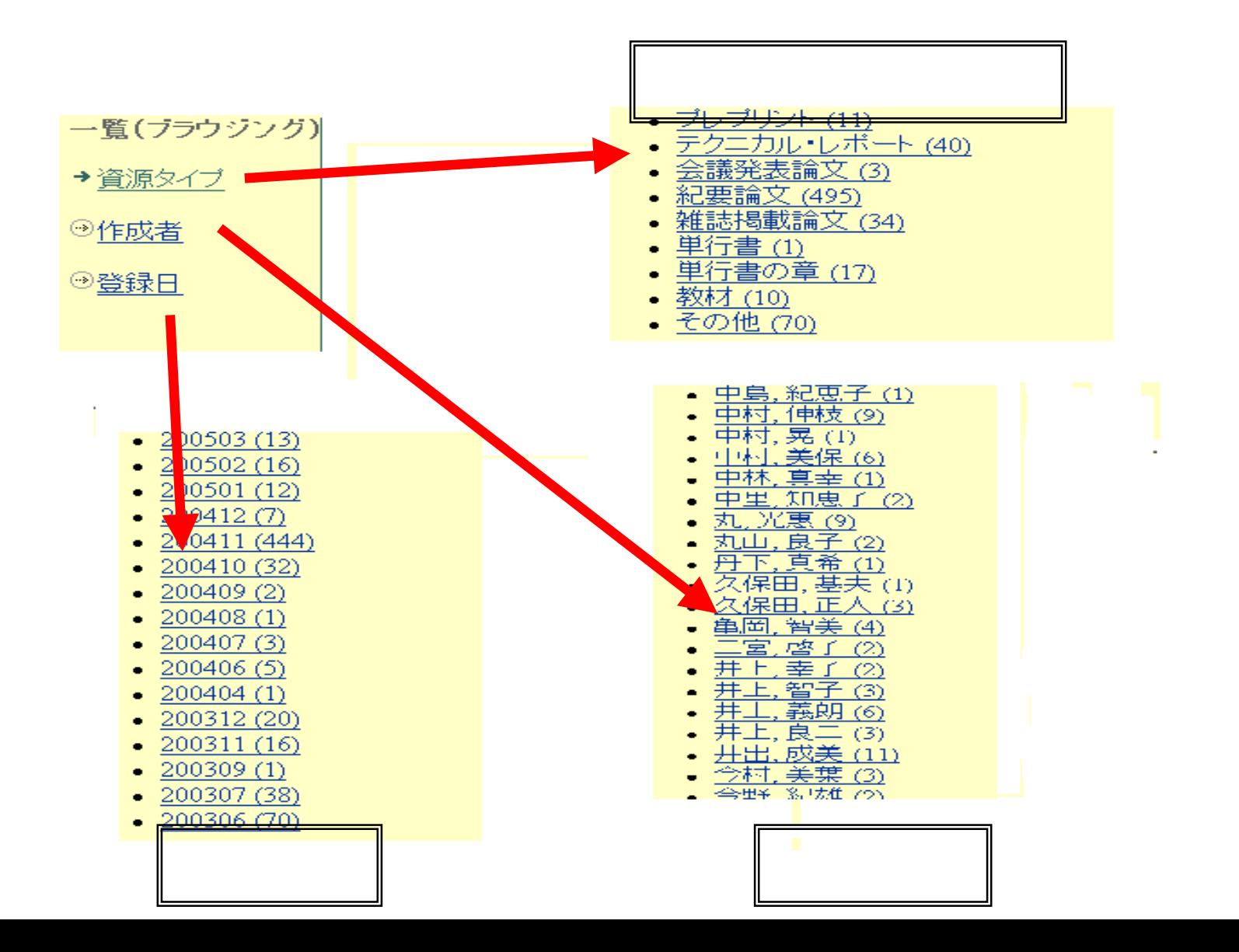

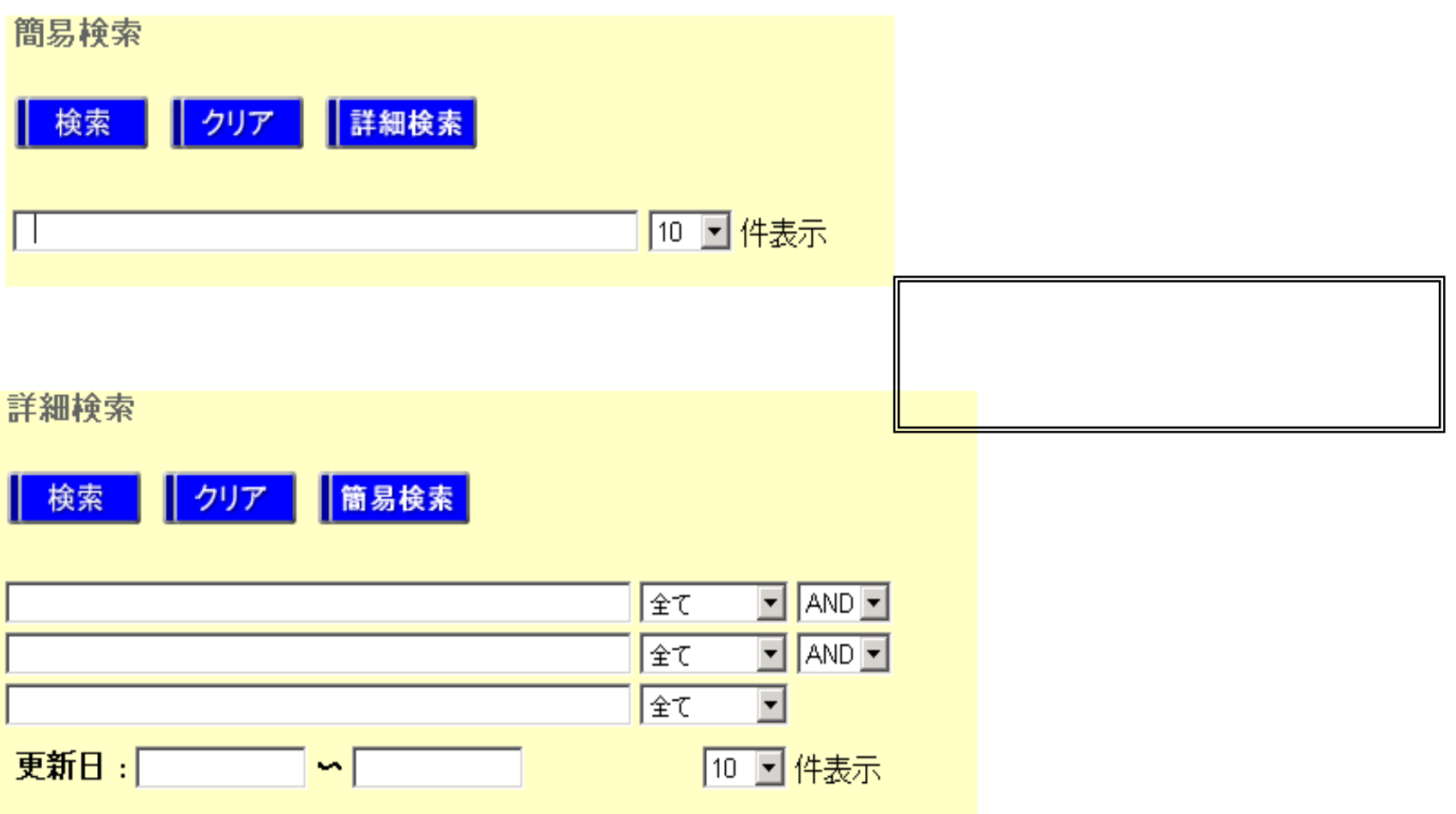